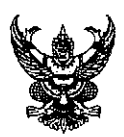

# ำเันทึกข้อความ

ส่วนราชการ คณะพยาบาลศาสตร์ สถาบันพระบรมราชชนก โทรศัพท์ ๑ ๒๕๙๐ ๑๙๒๖

วันที่ 9 มีนาคม ๒๕๖๔ ที่สธ $\frac{1}{3}$ ดดอต/ทุพ $\frac{1}{3}$ 

<u>เรื่อง ขอเชิญประชุมราชการเพื่อเตรียมความพร้อมการประเมินการสอน/อำนวยการสอน คณะพยาบาลศาสตร์</u> สถาบันพระบรมราชชนก

เรียน ผู้อำนวยการวิทยาลัยพยาบาลในสังกัดสถาบันพระบรมราชชนก

้ด้วยคณะพยาบาลศาสตร์กำหนดจัดประชุมราชการเพื่อเตรียมความพร้อมการประเมินการสอน/ ้อำนวยการสอน ในวันพุธที่ ๓ มีนาคม ๒๕๖๔ เวลา ๐๘.๓๐ - ๑๖.๓๐ น. ณ ห้องประชุมชั้น ๖ อาคาร ๔ สถาบัน ้พระบรมราชชนก สำนักงานปลัดกระทรวงสาธารณสุข โดยมีวัตถุประสงค์เพื่อสร้างความรู้ความเข้าใจแก่ผู้ได้รับการ แต่งตั้งให้เป็นคณะกรรมการประเมินการสอน ตามคำสั่งที่ ๓๐๑/๒๕๖๔ ลงวันที่ ๓ กุมภาพันธ์ ๒๕๖๔

คณะพยาบาลศาสตร์ จึงขอเชิญ ท่านและบุคลากรที่มีรายชื่อตามคำสั่งดังกล่าวข้างต้น เข้าร่วม ประชุมราชการเพื่อเตรียมความพร้อมการประเมินการสอน/อำนวยการสอน ในวันพุธที่ ๓ มีนาคม ๒๕๖๔ เวลา ๐๙.๐๐ - ๑๖.๐๐ น. ณ ห้องประชุมชั้น ๖ อาคาร ๔ สถาบันพระบรมราชชนก สำนักงานปลัดกระทรวง สาธารณสุข โดยเบิกค่าใช้จ่ายในการเดินทางไปราชการจากงบประมาณต้นสังกัด โดยสามารถตอบรับเข้าร่วม ประชุมได้ทาง QR Code และลิงค์ที่ปรากฏด้านล่าง

จึงเรียนมาเพื่อเข้าร่วมประชุม ฯ ตามวัน เวลาและสถานที่ดังกล่าว

 $I_{\rm B}$   $I_{\rm L}$ 

(นางนิชดา สารถวัลย์แพศย์) ผู้ช่วยอธิการบดี ปฏิบัติราชการแทน อธิการบดีสถาบันพระบรมราชชนก

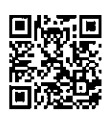

https://forms.gle/AXALmYLQi5Em2XoY6 ตอบรับเข้าร่วมการประชุม หมายเหตุ ทานใดที่ต้องการเข้าร่วมประชุมในรูปแบบออนไลน์ สามารถสแกน QR code ที่ปรากฎด้านบน ี และกดเลือกตอบ "ยินดีเข้าร่วมการประชุมออนไลน"์ จากนั้นให<sup>้</sup>คัดลอกลิงค์ที่ปรากฏ เพื่อเข<sup>้</sup>ารวมประชุมในรูปแบบออนไลน<sup>์</sup>

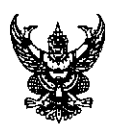

# บันทึกข้อความ

ส่วนราชการ คณะพยาบาลศาสตร์ โทรศัพท์ o ๒๕๙๐ ๑๙๒๖

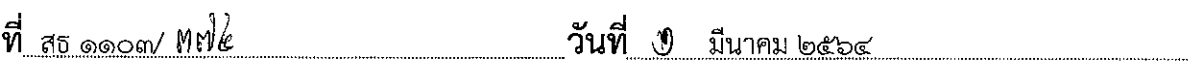

เรื่อง ขออนุมัติจัดประชุมราชการเพื่อเตรียมความพร้อมการประเมินการสอน/อำนวยการสอน คณะพยาบาลศาสตร์ สถาบันพระบรมราชชนก

เรียน อธิการบดีสถาบันพระบรมราชชนก

### ความเป็นมา

ด้วยคณะพยาบาลศาสตร์ สถาบันพระบรมราชชนก กำหนดให้มีการจัดประชุมราชการ เพื่อเตรียมความพร้อมการประเมินการสอน/อำนวยการสอน คณะพยาบาลศาสตร์ สถาบันพระบรมราชชนก โดยมี ึกลุ่มเป้าหมายเป็นผู้ทรงคุณวุฒิภายนอก ผู้อำนวยการวิทยาลัยพยาบาล และรองผู้อำนวยการ ฯ กลุ่มงานวิชาการ ของวิทยาลัยพยาบาลในสังกัดสถาบันพระบรมราชชนก ๓๐ แห่ง ดังปรากฏตามคำสั่งสถาบันพระบรมราชชนก ู่ที่ ๓๐๑/๒๕๖๔ เรื่อง แต่งตั้งคณะกรรมการประเมินการสอน คณะพยาบาลศาสตร์ สถาบันพระบรมราชชนก ลงวันที่ ๓ กุมภาพันธ์ ๒๕๖๔

### ข้อพิจารณา

ึคณะพยาบาลศาตร์ พิจารณาแล้ว เพื่อให้การเตรียมความพร้อมในการจัดประชุมดังกล่าว เป็นไปด้วยความเรียบร้อย จึงเห็นควรขออนุมัติจัดประชุมราชการเพื่อเตรียมความพร้อมการประเมินการสอน/ อำนวยการสอน คณะพยาบาลศาสตร์ สถาบันพระบรมราชชนก ในวันพุธที่ ๓ มีนาคม ๒๕๖๔ เวลา ๐๙.๐๐ – ๑๖.๐๐ น. ณ ห้องประชุมชั้น ๖ อาคาร ๔ สถาบันพระบรมราชชนก สำนักงานปลัดกระทรวงสาธารณสุข

#### ข้อเสนอ

จึงเรียนมาเพื่อพิจารณา หากเห็นชอบขอได้โปรด

๑. อนุมัติให้การจัดประชุมราชการจัดประชุมราชการเพื่อเตรียมความพร้อมการประเมิน การสอน/อำนวยการสอน คณะพยาบาลศาสตร์ สถาบันพระบรมราชชนก ในวันพุธที่ ๓ มีนาคม ๒๕๖๔ เวลา ๐๙.๐๐ – ๑๖.๐๐ น. ณ ห้องประชุมชั้น ๖ อาคาร ๔ สถาบันพระบรมราชชนก สำนักงานปลัดกระทรวง สาธารณสุข โดยมีผู้เข้าร่วมประชุมตามรายชื่อแนบ

๒. อนุมัติให้เบิกค่าใช้จ่ายในการจัดประชุมฯ ประกอบด้วย

- ค่าอาหารกลางวัน ๑ มื้อ มื้อละ ๑๒๐ บาท
- ้ค่าอาหารว่างและเครื่องดื่ม ๒ มื้อ มื้อละ ๓๕ บาท

ิจากงบประมาณสถาบันพระบรมราชชนก ปีงบประมาณ ๒๕๖๓ แผนงาน พื้นฐานด้านการพัฒนาและเสริมสร้าง ์ศักยภาพทรัพยากรมนุษย์ ผลผลิต ผลิตและพัฒนาบุคลากรทางด้านการแพทย์และสาธารณสุข กิจกรรม ผลิตบุคลากรทางการพยาบาลสาธารณสุขและสหเวชศาสตร์ เงินอุดหนุนเป็นค่าใช้จ่ายสำหรับผลิตนักศึกษา ็พยาบาล งบเงินอุดหนุน เงินอุดหนุนทั่วไป

๓. อนุมัติให้ผู้อำนวยการวิทยาลัยพยาบาลในสังกัดสถาบันพระบรมราชชนก และบุคลากรตาม รายชื่อแนบเดินทางทางไปราชการ เพื่อเข้าร่วมประชุมฯ ระหว่างวันที่ ๒ - ๔ มีนาคม ๒๕๖๔ โดยเบิกค่าใช้จ่ายใน ้การเดินทางไปราชการ ค่าเบี้ยเลี้ยง ที่พัก ค่าพาหนะ ค่าน้ำมันเชื้อเพลิง ค่าผ่านทางพิเศษ จากงบประมาณ หน่วยงานต้นสังกัด

๔. ลงนามในหนังสือเชิญประชุมที่แนบมาพร้อมนี้ด้วย จะเป็นพระคุณ

(นายธนณัฏฐ์ สากระสันต์) วิทยาจารย์ชำนาญการ

อนุมัติ

 $\int_{\mathsf{P}_1}$ 

(นางนิชดา สารถวัลย์แพศย์) ผู้ช่วยอธิการบดี ปฏิบัติราซการแทน อธิการบดีสถาบันพระบรมราชชนก

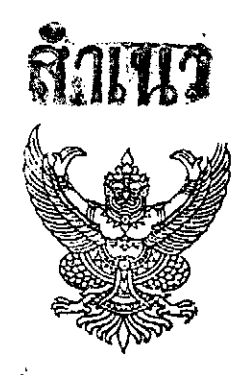

คำสั่งสถาบันพระบรมราชชนก ที่ 009 /๒๕๖๔ เรื่อง แต่งตั้งคณะกรรมการประเมินการสอน คณะพยาบาลศาสตร์ สถาบันพระบรมราชชนก

ตามประกาศ สถาบันพระบรมราชชนก เรื่อง หลักเกณฑ์และวิธีการประเมินการสอน สำหรับข้าราชการ ที่เปลี่ยนเข้าสู่ตำแหน่งทางวิชาการ ณ วันที่ ๒๘ กันยายน ๒๕๖๓ ระบุให้มีคณะกรรมการประเมินการสอนสำหรับ ข้าราชการที่ประสงค์เข้าสู่ตำแหน่งทางวิชาการ ตามมาตรฐานและพระราชบัญญัติสถาบันพระบรมราชชนก พ.ศ. ๒๕๖๒ ึกอปรกับที่ประชุมคณะกรรมการพิจารณาตำแหน่งทางวิชาการ คราวประชุมครั้งที่ ๔∕๒๕๖๓ ลงวันที่ ๘ ธันวาคม ๒๕๖๓ ได้มีมติเห็นชอบการประเมินการสอนของผู้ขอกำหนดตำแหน่งทางวิชาการ ก่อนส่งให้คณะกรรมการประเมินผลงาน วิชาการพิจารณา โดยระบุให้เป็นความรับผิดชอบของสถาบันพระบรมราชขนก นั้น

อาศัยอำนาจตามความมาตรา ๒๕ มาตรา ๒๙ และมาตรา ๖๙ วรรคหนึ่ง แห่งพระราชบัญญัติสถาบัน พระบรมราชชนก พ.ศ. ๒๕๖๒ จึงแต่งตั้งคณะกรรมการประเมินการสอน คณะพยาบาลศาสตร์ สถาบัน พระบรมราชชนก โดยมีองค์ประกอบ หน้าที่และอำนาจ ดังนี้

๑. องค์ประกอบ

๑.๑ ผู้ทรงคุณวุฒิภายนอก

- (๑) ผศ.สงวน ธานี
- (๒) ผศ.เพ็ญนภา แดงดอมยุทธ์ (๓) ผศ.นรลักษณ์ เอื้อกิจ (๔) นางสาวนิมัศตุรา แว (๕) นางทัศนีย์ เกริกกุลธร (๖) นางสาวพรรณทิพา แก้วมาตย์ (๗) ผศ.ปะราลี โอภาสนันท์
- (๘) นางวิยะดา รัตนสุวรรณ
- (๙) นางเยาวดี สุวรรณนาคะ
- (๑๐) นางมณฑาทิพย์ ไชยศักดิ์
- (๑๑) นางเพลินตา พรหมบัวศรี
- (๑๒) รศ.ศิริพันธุ์ ศิริพันธ์
- (๑๓) นางสาวเบญจวรรณ ทิมสุวรรณ (
- (๑๔) นางนถุมล อเนกวิทย์
- (๑๕) รศ.สมใจ พุทธาพิทักษ์ผล
- (๑๖) ร.ต.ต.หญิง ตร.พิมพ์พัฒน์ จันทร์เทียน
- (๑๗) รศ.สมจิต แดนสิแก้ว (ด๘) ผศ วนิดา วิสุทธิพานิช

ผู้ทรงคุณวุฒิ ผู้ทรงคุณวุฒิ ผู้ทรงคุณวุฒิ ผู้ทรงคุณวุฒิ ผู้ทรงคุณวุฒิ ผู้ทรงคุณวุฒิ ผู้ทรงคุณวุฒิ ผู้ทรงคุณวุฒิ ผู้ทรงคุณวุฒิ ผู้ทรงคุณวุฒิ ผู้ทรงคุณวุฒิ ผู้ทรงคุณวุฒิ ผู้ทรงคุณวุฒิ ผู้ทรงคุณวุฒิ ผู้ทรงคุณวุฒิ ผู้ทรงคุณวุฒิ ผู้ทรงคุณวุฒิ

ผู้ทรงคุณวุฒิ

๑.๒ ผู้ทรงคุณวุฒิภายใน...

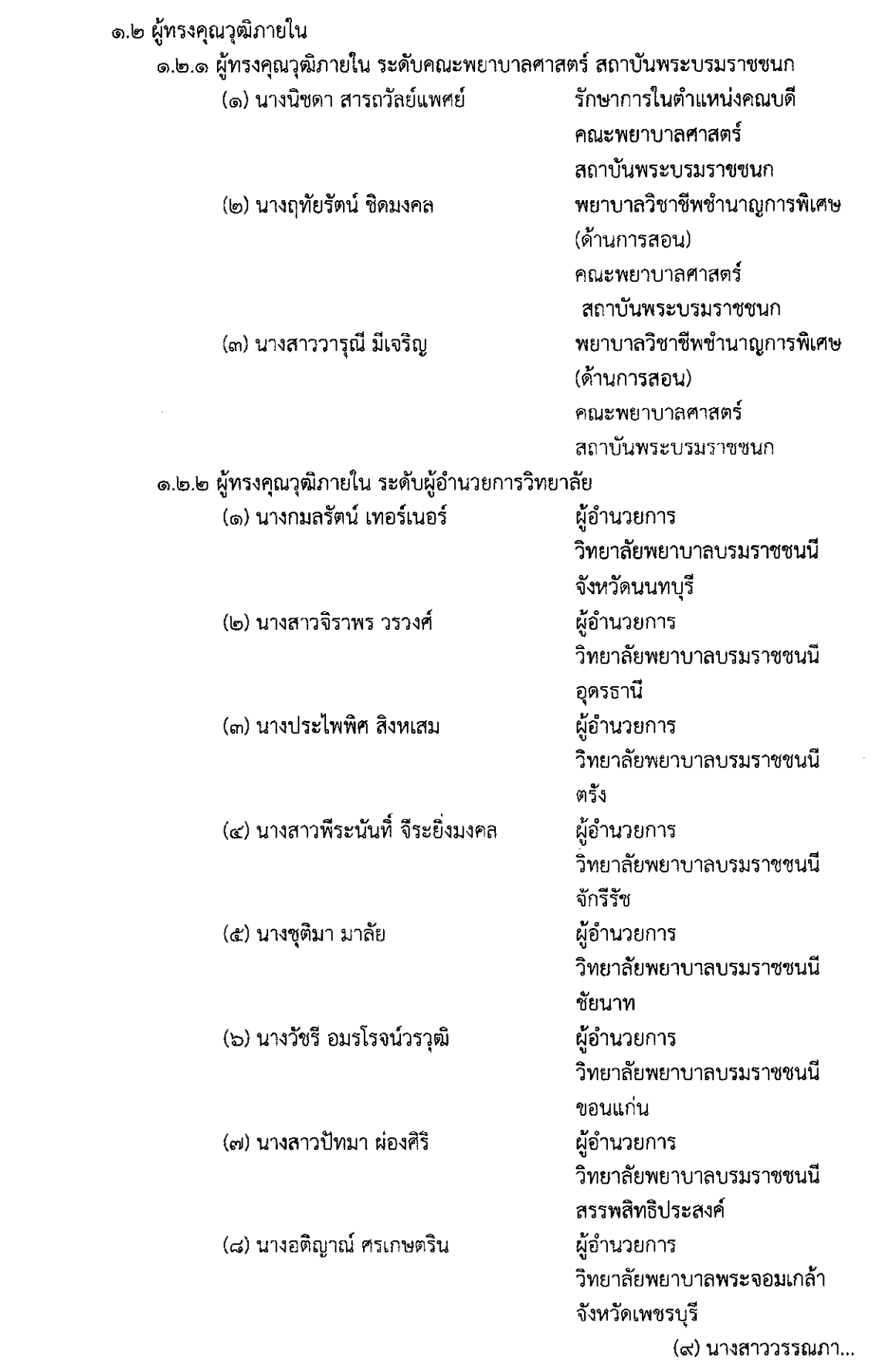

 $\sim$  lo  $\sim$ 

 $\sim 10^{-10}$ 

 $\mathcal{L}(\mathcal{L})$  .

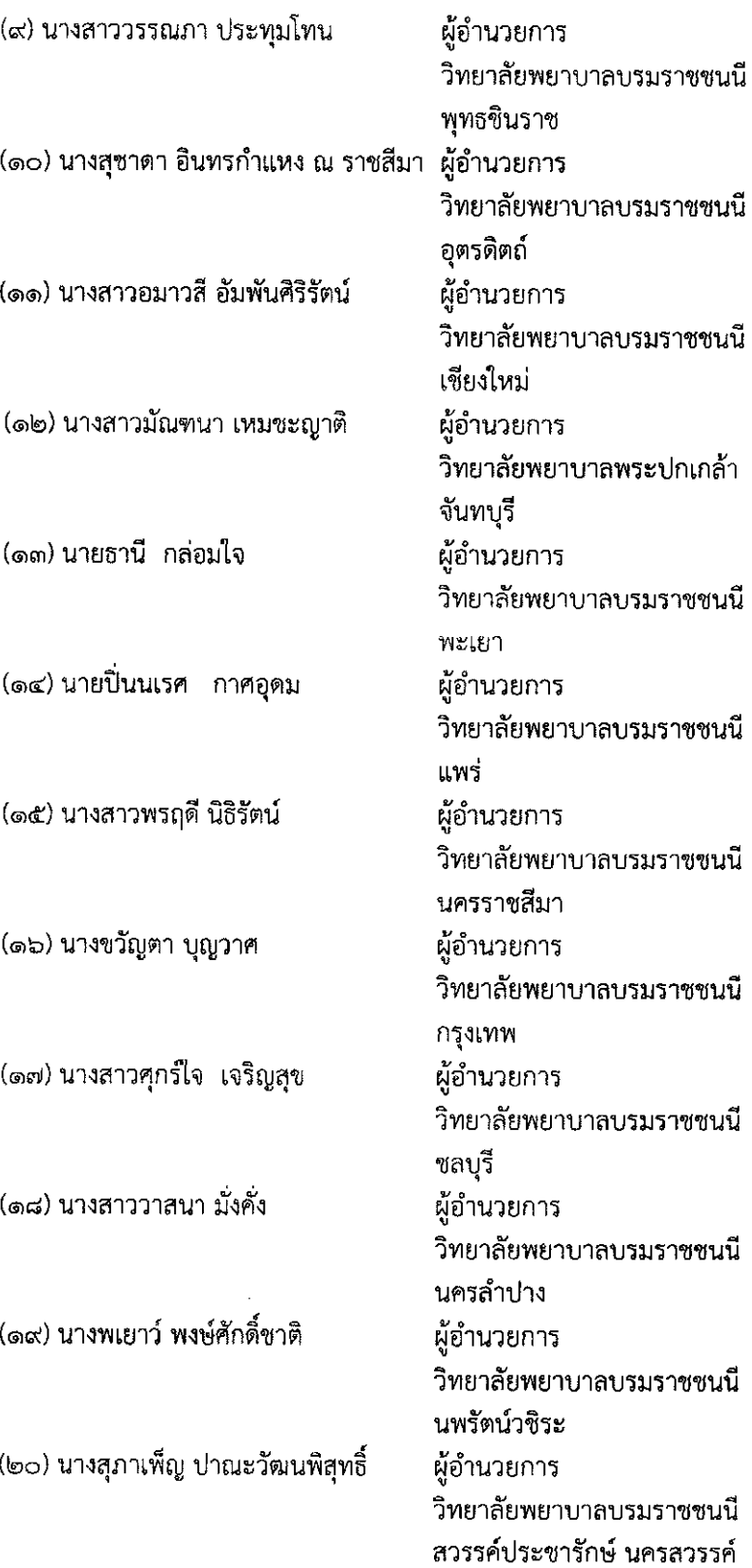

(๒๒) นางสาวศุลีพร...

 $\sim$   $\alpha \sim$ 

 $\mathcal{A}(\mathcal{A})$  and  $\mathcal{A}(\mathcal{A})$ 

 $\mathcal{L}^{\mathcal{L}}$ 

 $\sim$ 

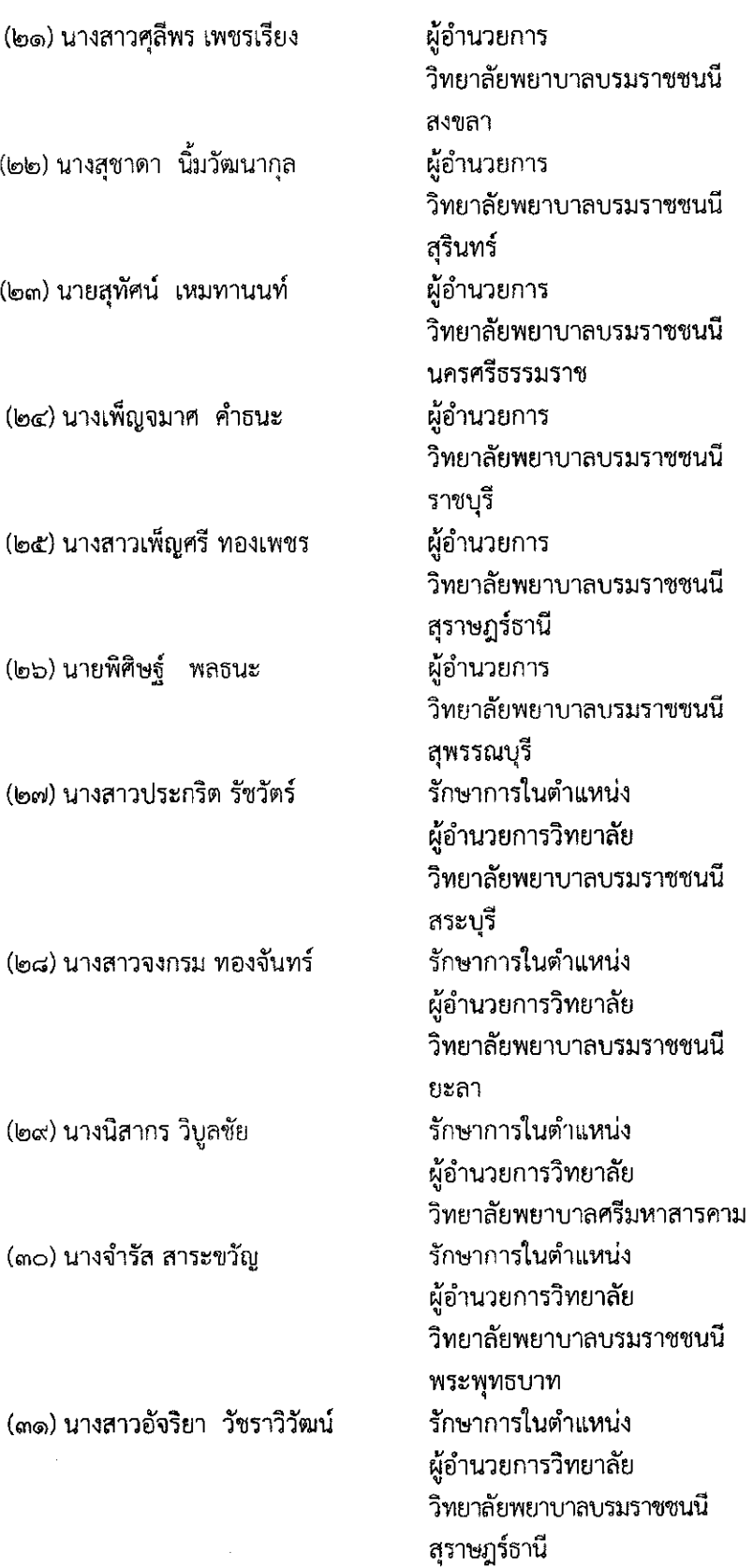

๑.๒.๓ ผู้ทรงคุณวุฒิภายใน...

 $\bar{1}$ 

 $\bar{.}$ 

 $\sim$   $\sigma^{\prime}$   $\sim$ 

 $\ddot{\phantom{a}}$ 

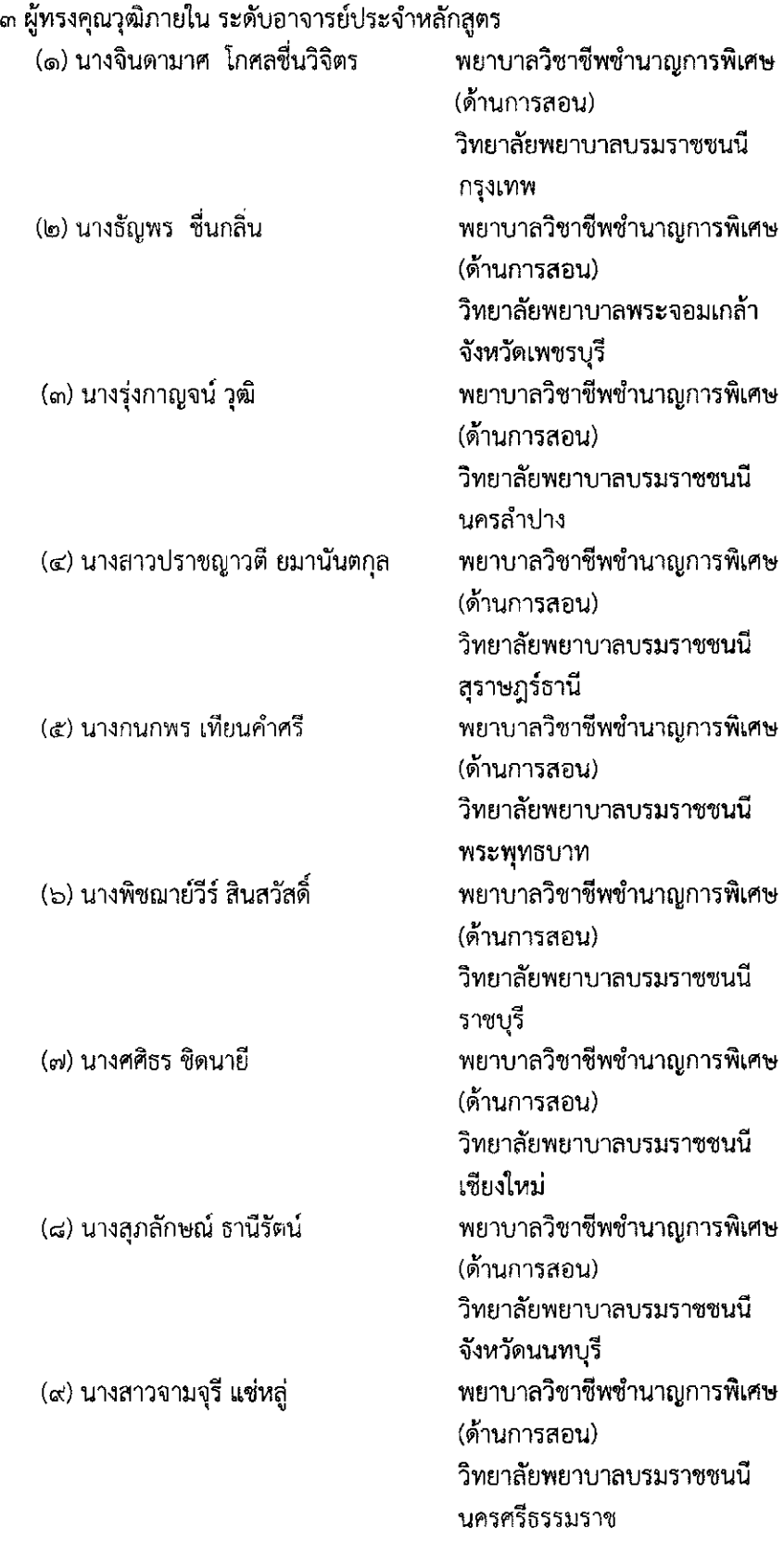

.<br>ග.|හ.

(๑๐) นางจุฬาวรี...

 $\hat{\mathcal{C}}$ 

 $\hat{\mathcal{S}}$ 

 $\langle \omega \rangle$ 

 $\sim$ 

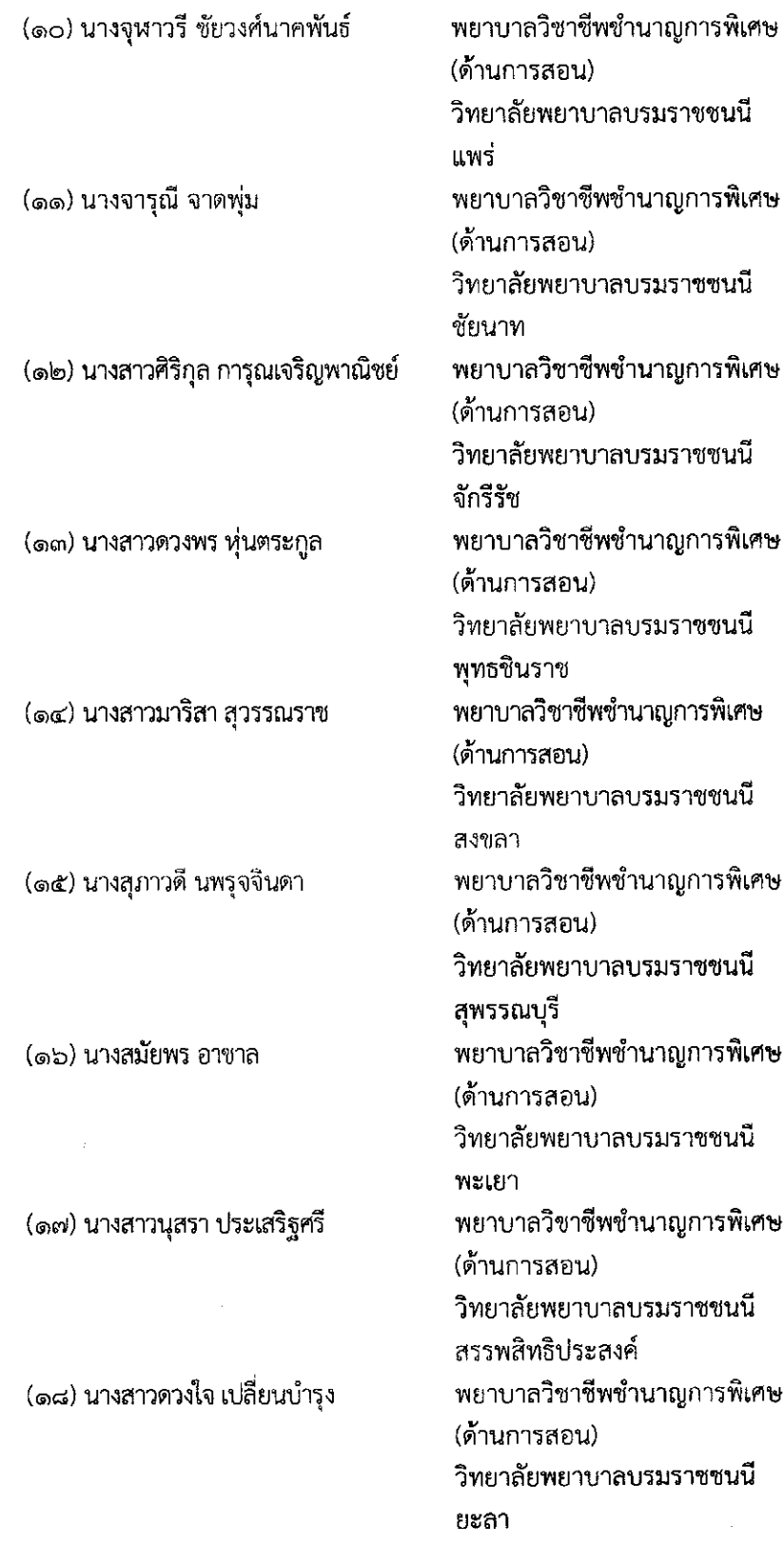

(๑๙) นางสาวศรีวรรณ...

 $\mathcal{A}^{\mathcal{A}}$ 

 $\sim$   $\sim$ 

 $\sim 10^{-1}$ 

 $\mathcal{L}^{\text{max}}_{\text{max}}$ 

 $\mathcal{L}^{\text{max}}_{\text{max}}$  and  $\mathcal{L}^{\text{max}}_{\text{max}}$ 

 $\mathcal{L}^{\text{max}}_{\text{max}}$ 

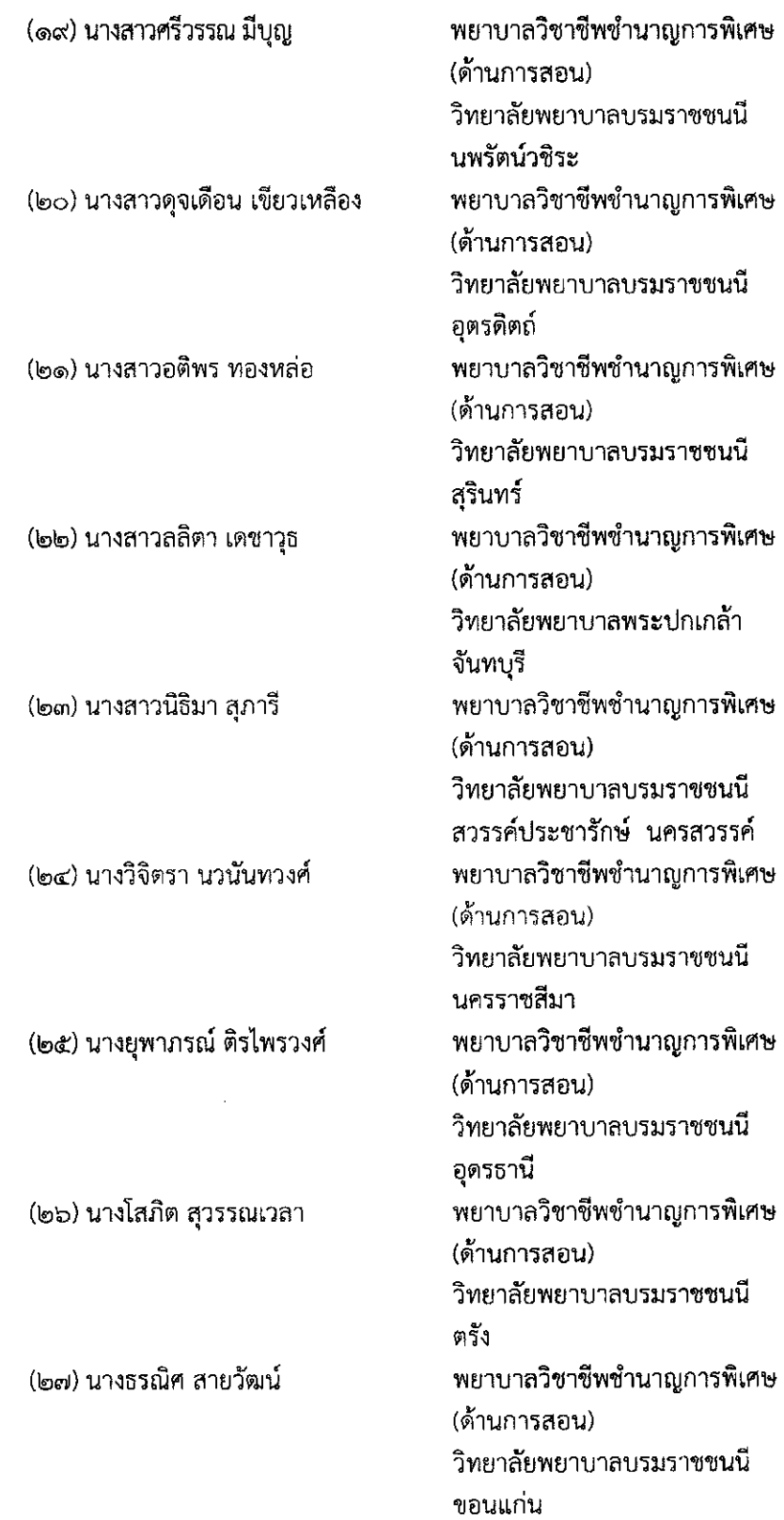

(๒๘) นางสาวทุติยรัตน์...

 $\overline{\phantom{a}}$ 

 $\bar{1}$ 

 $\sim$   $\varphi\mathrm{i}$   $\sim$ 

l.

 $\ddot{\phantom{a}}$ 

 $\ddot{\phantom{a}}$ 

 $\frac{1}{2}$ 

i,

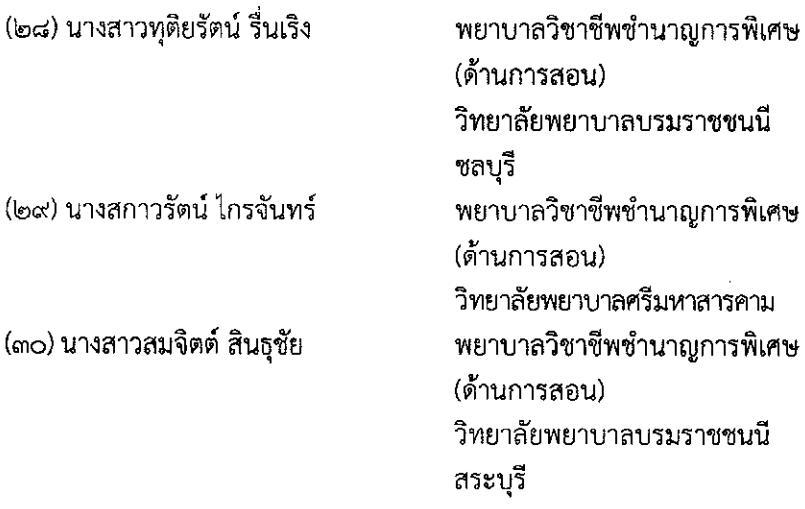

๒. หน้าที่และอำนาจ

๒.๑ ประเมินการสอน/อำนวยการสอน ของผู้ขอกำหนดตำแหน่งทางวิชาการ ๒.๒ ส่งผลการประเมินการสอน/อำนวยการสอน ของผู้ขอกำหนดตำแหน่งทางวิชาการ ให้งานบริหารทรัพยากรบุคคล สำนักงานคณบดีคณะพยาบาลศาสตร์ ดำเนินการต่อไป ๒.๓ รายงานผลการพิจารณาตามข้อ ๒.๑ ให้ผู้บริหารทราบ ๒.๔ ปฏิบัติหน้าที่อื่น ๆ ตามที่ได้รับมอบเพิ่มเติม

ทั้งนี้ ตั้งแต่บัดนี้เป็นต้นไป

สั่ง ณ วันที่ **ต** กุมภาพันธ์ พ.ศ. ๒๕๖๔

ลงชื่อ สมชาย ธรรมสารโสภณ (นายสมชาย ธรรมสารโสภณ) รักษาการในตำแหน่งอธิการบดี สถาบันพระบรมราชชนก

 $\sim$   $\rm{cc}$   $\sim$